## **COME PLAY CRIBBAGE**

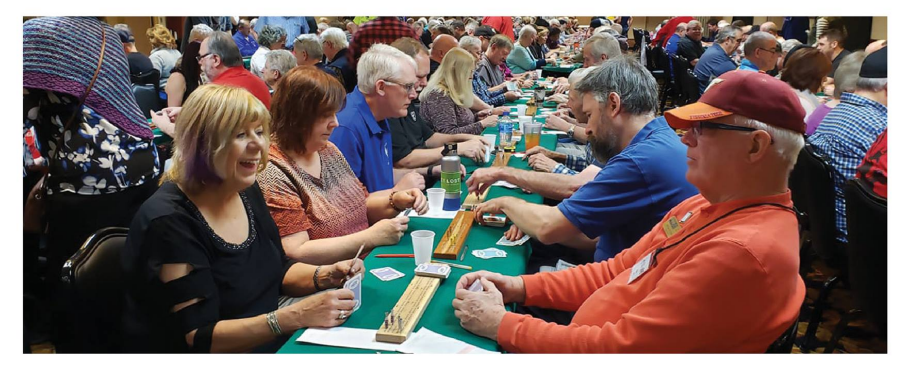

## **JOIN US AT A LOCAL GRASS ROOTS CRIBBAGE CLUB**

**CONTACT:** the contract of the contract of the contract of the contract of the contract of the contract of the contract of the contract of the contract of the contract of the contract of the contract of the contract of the

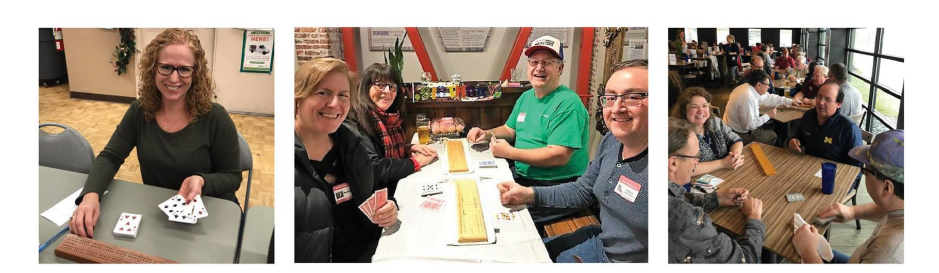

Cribbage.org  $\bigcirc$  1-888-PEGGING

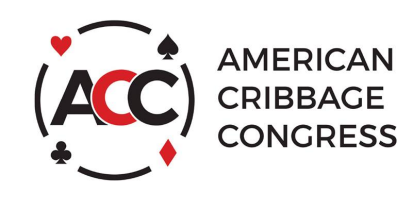

**COME PLAY CRIBBAGE** 

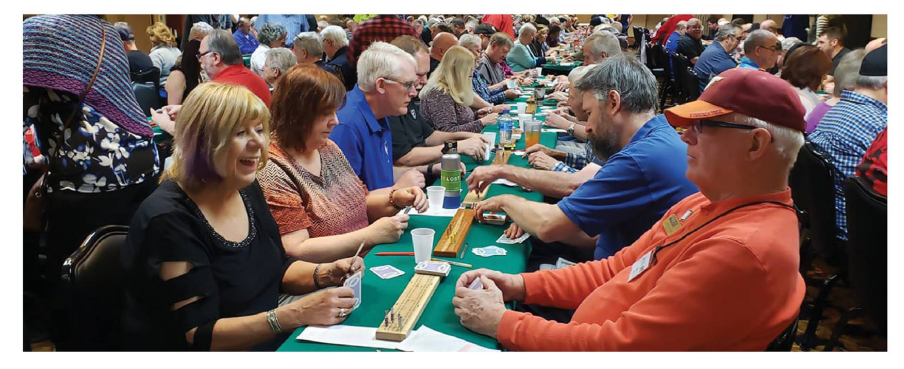

## **JOIN US AT A LOCAL GRASS ROOTS CRIBBAGE CLUB**

**WHERE:** WHERE THE CONTROL CONTROL CONTROL CONTROL CONTROL CONTROL CONTROL CONTROL CONTROL CONTROL CONTROL CONTROL CONTROL CONTROL CONTROL CONTROL CONTROL CONTROL CONTROL CONTROL CONTROL CONTROL CONTROL CONTROL CONTROL CON

**CONTACT:** the contract of the contract of the contract of the contract of the contract of the contract of the contract of the contract of the contract of the contract of the contract of the contract of the contract of the

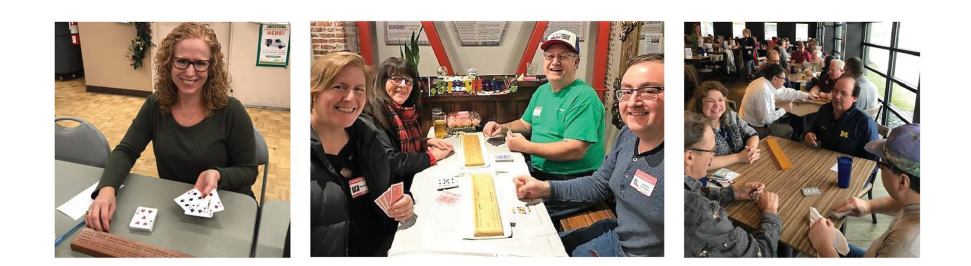

Cribbage.org  $\bigcirc$  1-888-PEGGING

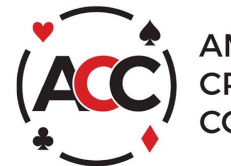

**AMERICAN CRIBBAGE** CONGRESS